## UNIVERSIDADE FEDERAL DO ESPÍRITO SANTO CENTRO TECNOLÓGICO - DEPARTAMENTO DE INFORMÁTICA Lista 3 - PDII - Engenharia Ambiental

1. Existe uma rela¸c˜ao entre a idade do Homem e seu grau de maturidade. Pedese para descrever 2 retas de regressão linear para projetar a maturidade: uma reta  $r_M$  para masculino e uma reta  $r_F$  feminino. Os dados são (n amostras):

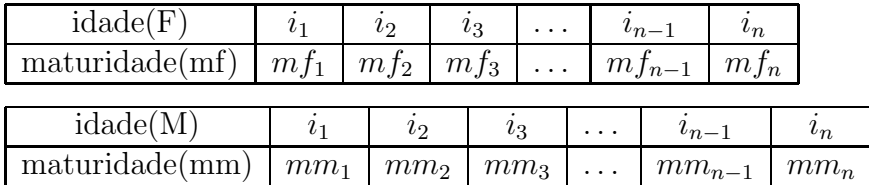

Verificar qual das retas possui o mais alto coeficiente angular fazendo com que a reta de regressão apresente a seguinte relação:  $r_M(i_n) > r_F(i_n)$  ou  $r_F(i_n) > r_M(i_n)$ 

- 2. Encontre o determinando de uma matriz  $M_{m \times m}$ . Lembre-se que o  $det(M)$  $\prod_{i=1}^n a_{ii}$  quando a matriz é triangular (superior ou inferior).
- 3. Considere 2 matrizes simétricas  $A_{m \times m}$  e  $B_{m \times m}$ . Utilize o armazenamento de matriz simétrica em 2 vetores: um vetor para a diagonal e outro vetor para a parte triangular superior (tirando a diagonal). Calcular e imprimir  $C = A \times B$ .
- 4. Uma pesquisa sobre a popularidade do presidente Lula foi feita nos estados da região Sudeste: SP, RJ, MG e ES. As perguntas feitas para 100 pessoas em cada estado foram: (a) aprova?; (b) desaprova?; (c) sem opinião.

As respostas s˜a separadas por sexo: masculino e feminino. Existem 5 arquivos com as respostas separadas em colunas:

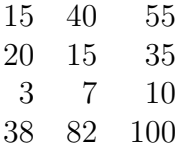

Este arquivo representa as seguintes respostas:

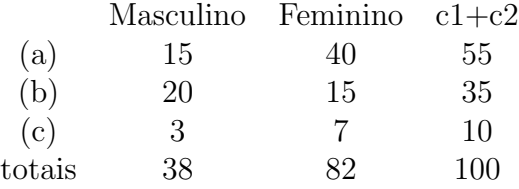

Faça um programa para ler os arquivos e informar para cada estado a porcentagem de aprovação e desaprovação, a porcentagem de aprovação entre as mulheres e entre os homens (em separado). Ao final, verificar quantos estados aprovam o presidente e, além disso, a porcentagem total de respostas "sem opinião".

5. Considere o intervalo [a, b] do domínio de uma função contínua  $f(x)$  qualquer. Dados os pontos  $a = x_1, x_2, \ldots, x_n = b$ ,  $a, b \in n$  fornecidos pelo usuário, encontre e imprima as possíveis raízes de  $f(x)$  no intervalo [a, b]. Caso o algoritmo não detectar raízes no intervalo (isto é, nos subintervalos), informe ao usuário. Utilize o Método de Bisseção para cada raiz detectada. Obs: Não se preocupem com a função. Ao utilizar o programa, o usuário sabe que deve escrever a expressão da função no programa.

- 6. Idem ao exercício anterior com a Método de Newton-Raphson.
- 7. Considere os intervalos [-3,3] no eixo-x e [-3,3] no eixo-y. Construir um algoritmo capaz de subdividir os intervalos em de tamanho  $h = 0.25$  e verifique a porcentagem de pontos  $(x,y)$  do plano que pertençam a região achurada (considerando todos os pontos da subdivisão).

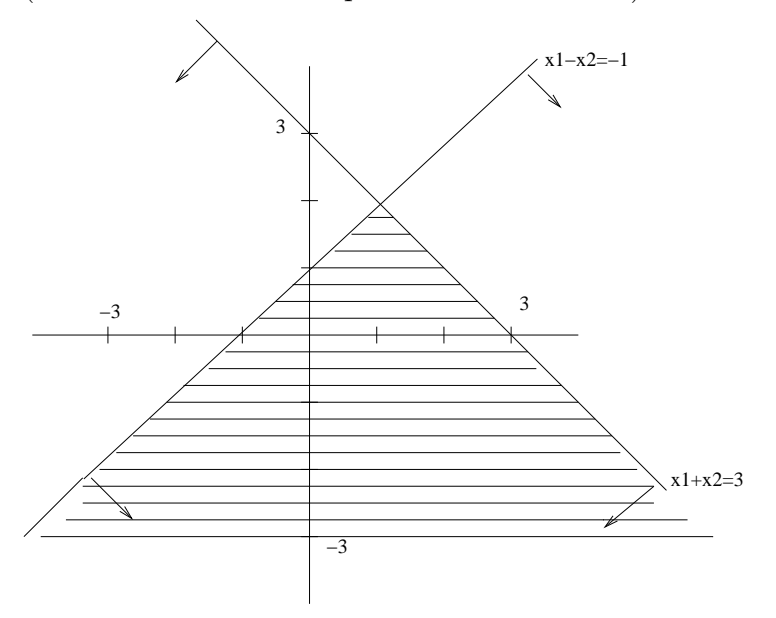

- 8. Faça um programa que leia uma frase de até 100 caracteres, imprima todas as palavras que iniciam com a letra 'A' ou 'a'.
- 9. Faça um programa que seja capaz de ler de um arquivo os nomes dos candidatos de uma concurso público e procurar um nome fornecido pelo usuário. Por exemplo: os candidatos são: joaquim josé da silva xavier, pedro de alcântara, maria antonieta, zulu, mel gibson e desejamos saber se fernando collor de mello fará o concurso, a resposta do programa é NAO. Se desejamos saber se maria antonieta fará o concurso, a resposta do programa é SIM.
- 10. Fa¸ca um programa que seja capaz de ler de um arquivo os nomes dos candidatos de uma concurso público e imprimir os nomes dos candidatos que possuem em seu nome o sobrenome "silva".